## How To Manually Setup Linksys Router Wrt54gl Password On My Wireless >>>CLICK HERE<<<

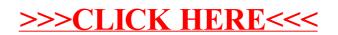